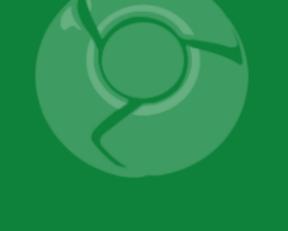

# Google Developer Day2009

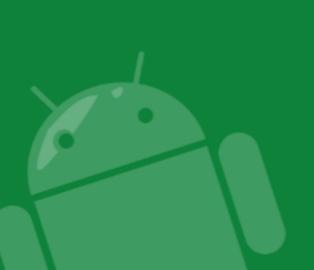

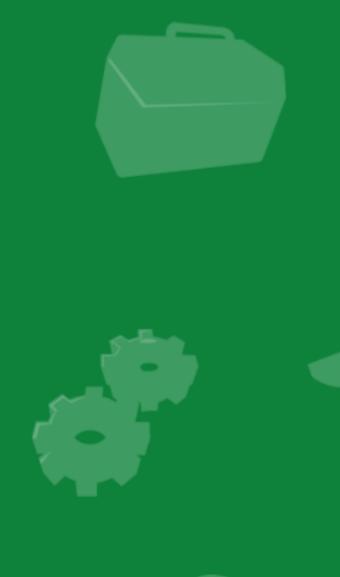

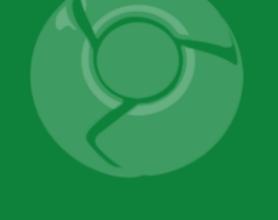

# **Building Scalable Geo Applications**

Mano Marks

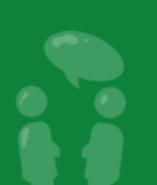

Google Developer Day2009

### Difficulties in Serving Data

- Client
  - Google takes care of it
- Users
  - The more you have, the harder it is to serve
  - More Users == More Machines
- Machines
  - O More Machines ==
    - Load Balancing
    - Maintenance
    - Time
    - Sharding
    - Energy
    - Money

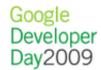

### Difficulties in Serving Data

- Multiple format output
- Specialized spatial queries
- Highly Customizable
- Relies on open geo standards

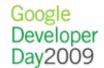

### What Google Offers

### Building in our cloud

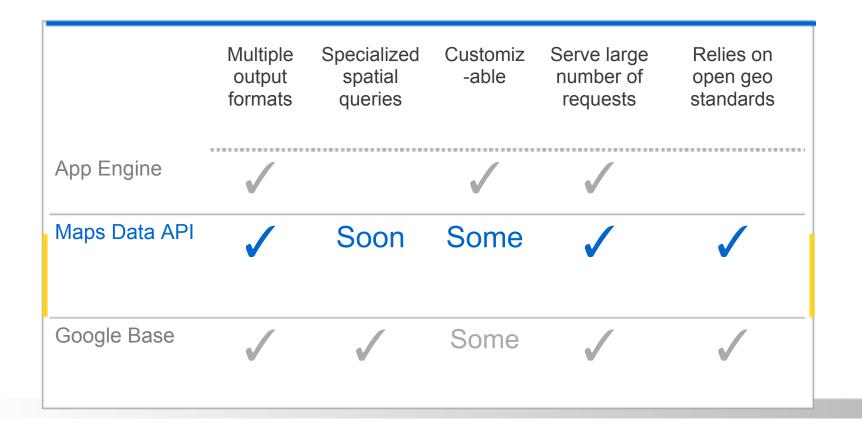

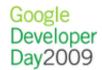

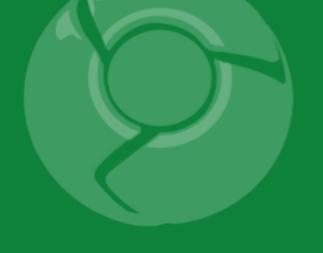

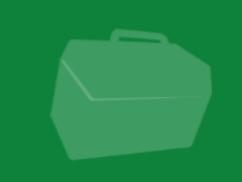

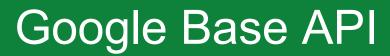

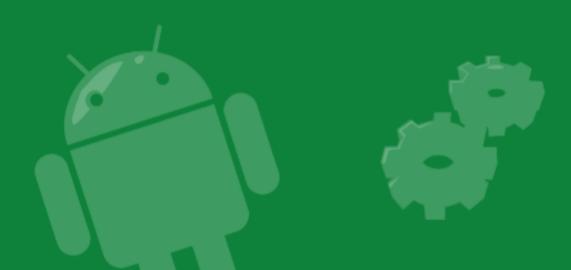

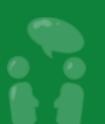

Google Developer Day2009

### Google Base

#### A giant XML store

- Backend for a lot of Google Services
- Easily discoverable
- Bounding box and radius searches
- Google Data API (built on AtomPub)
- Can be accessed as just a feed of XML
- Multiple client libraries
- Standard and customizable attributes
- XML or JSON output
- Upload time can be long

### Putting an Item into Base

```
POST /base/feeds/items
Content-Type: application/atom+xml
Authorization: AuthSub token=...
X-Google-Key: key=...
<?xml version='1.0'?>
<entry xmlns='http://www.w3.org/2005/Atom'</pre>
xmlns:g='http://base.google.com/ns/1.0'>
<title type="text">MyDate</title>
<g:item type type="text">Personals</g:item type>
<q:location>San Francisco, CA</q:location>
<q:qender>male</q:qender>
<g:marital status>single</g:marital status>
</entry>
```

### **Spatial Query**

http://www.google.com/base/feeds/snippets?bq=[item%20type:personals][location (location):@+34-086..@+37-092+%205mi]&content=geocodes

http://www.google.com/base/feeds/snippets

bq=[item 20type:personals]

[location(location):@+34-086..@+37-092+5mi]&content=geocodes

Demo

Valentine's Day: Find love with Google Earth and Base

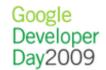

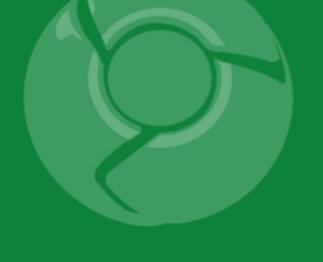

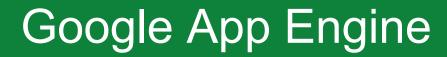

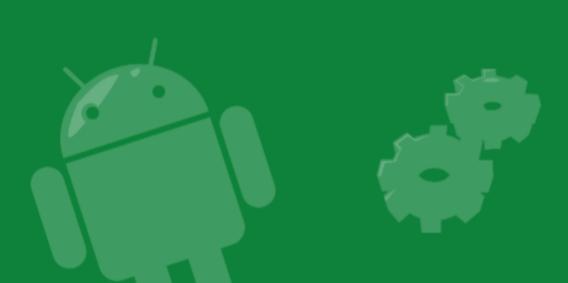

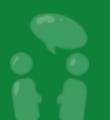

### Google App Engine

- High performance
- High availability
- Easy Development
- Python or Java environments
- Free to get started
- Built on Google Infrastructure: Work how we work

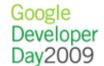

### Advantages

- Built for scaling
  - Build it once and we handle the rest
  - No need (or transparency) for machine management
  - No need for your own servers
- Replicated in data centers around the world
- Use standard Python or Java libraries
- Easy authentication built in
- Highly customizable

### Disadvantages for a Spatial Apps

- Very limited spatial support in queries
- Inequality limitations on one property only
  - So no obvious bounding box
- Different (but cooler) way of building applications

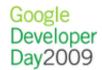

### Simple Model

```
from google.appengine.ext import db
class myLocation:
  name = db.StringProperty()
  location = db.GeoPtProperty()
```

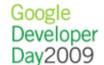

### Simple Query

```
from google.appengine.ext import db
import mylocation
myLocations = MyLocation.gql("WHERE name= :1", 'foo')
```

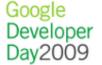

### Geohashing

- Open Source
- Simple radius search
- Uses only one inequality query

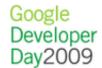

### Geo Model

- Divide world into 4X4 grid (like a quad-tree but 16)
  - Divide each cell into a 4X4 grid
  - Keep going until you reach maximum number of layers
- Assign your entity to a cell at each zoom level
- Compute cells for each bounding box query
- Find all entities in each cell
- Order them
- Display them

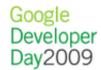

### Geo Model Advantages

- Doesn't use inequality query
- Customizable different zoom levels, resolution, grids

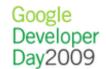

### Geo Model Disadvantages

- Complex
- Doesn't scale well to other geometry types

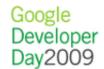

### Geo Model Calculating Cell

```
while len(cell) < resolution:
  subcell lon span = (east - west) / GEOCELL GRID SIZE
  subcell lat span = (north - south) / GEOCELL GRID SIZE
 x = min(int(GEOCELL GRID SIZE * (point.lon - west) /
    (east - west)), GEOCELL GRID SIZE - 1)
 y = min(int(GEOCELL GRID SIZE * (point.lat - south) /
    (north - south)), GEOCELL GRID SIZE - 1)
  cell += subdiv char((x,y)) # Adds x/y pos of a cell
  south += subcell lat span * y
 north = south + subcell lat span
 west += subcell lon span * x
  east = west + subcell lon span
return cell
```

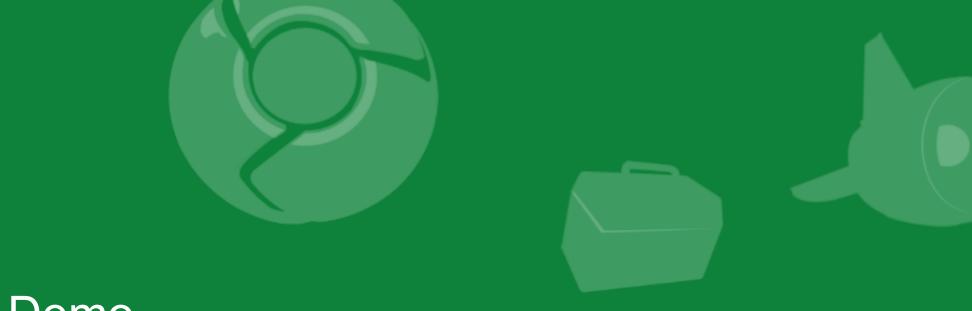

### Demo

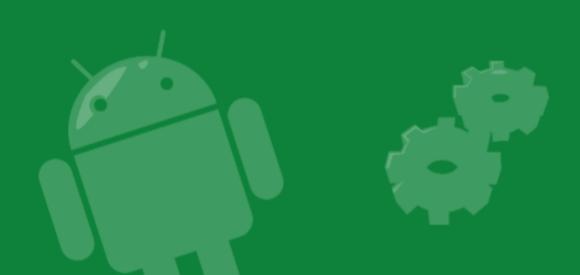

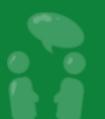

Google Developer Day2009

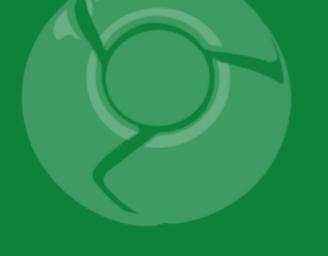

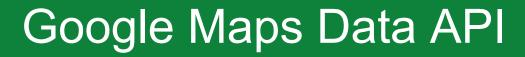

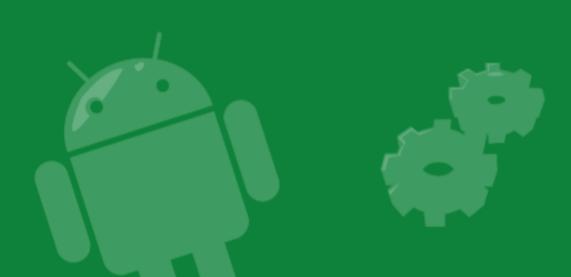

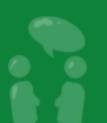

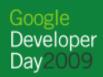

### Google Maps Data API

- Google Data API = AtomPub
  - XML/HTTP protocol for reading and writing to data feeds.
  - http://code.google.com/apis/gdata/
- Google Maps Data API offers
  - Storage of geospatial data
  - Point, polyline and polygon geometry, with more to come
  - Create and edit My Maps
  - Content optionally indexed and searchable in Google Maps
  - Unlimited user-defined attributes
  - Batch operations
  - Incremental upload and download of changes
  - Client libraries in a variety of languages

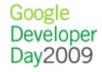

### Google Maps Data API

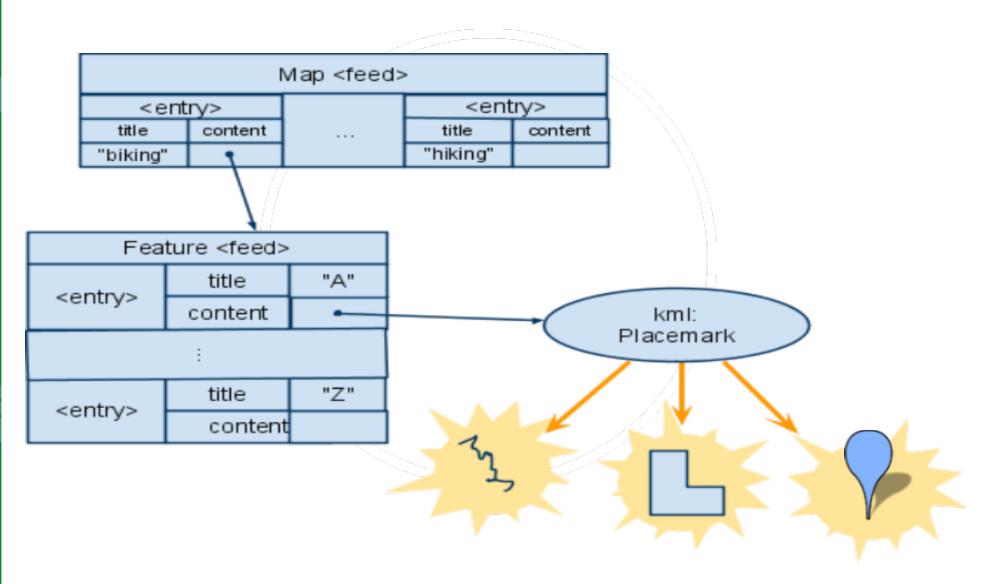

### Google Maps Data API

- Requests require authentication token in HTTP headers
  - o AuthSub, OAuth
  - ClientLogin: service name is "local"
- My maps:
  - http://maps.google.com/maps/feeds/maps/default/full

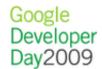

### Maps feed

- http://maps.google.com/maps/feeds/maps/default/full
  - GET: list my maps
  - POST: add a new map
  - o PUT: edit the metadata of a map
  - DELETE: remove a map

- Set title and summary
- Set public/unlisted (draft) stAccess the feed of features in the map

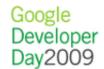

### Features feed

- http://maps.google.com/maps/feeds/features/...
  - GET: list the contents of the map
  - POST: add a new feature to the map
  - PUT: edit a feature
  - DELETE: remove a feature from a map

- Set the title
- Point, line or polygon geometry
- Embedded <Style> to control appearance
- HTML description
- Associate custom properties with the feature

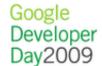

### Adding a feature to a map

HTTP POST an entry to the edit link of the feature feed

```
<atom:entry xmlns:atom='http://www.w3.org/2005/Atom'</pre>
             xmlns:gact="http://schemas.google.com/maps/2008"
xmlns='http://www.opengis.net/kml/2.2'>
  <atom:title>Random place of the day</atom:title>
  <atom:content type='application/vnd.google-earth.kml+xml'>
    <Placemark>
       <atom:author>
         <atom:name>John Q. Random</atom:name>
      </atom:author>
      <description> Some place </description>
      <Style> ... </Style>
      <Point>
         <coordinates>
           -90.869489,48.254501,0.0
         </coordinates>
      </Point>
    </Placemark>
  </atom:content>
</atom:entry>
```

### Controlling which content is indexed

Not all your content need be indexed

```
<entry>
 <category term="http://schemas.google.</pre>
com/maps/2008#map"
           scheme="http://schemas.google.
com/g/2005#kind"/>
 <app:control xmlns:app="http://www.w3.org/2007/app">
  <app:draft>yes</app:draft>
 </app:control>
 <title>MyMapsPoly</title>
</entry>
```

You decide

### Controlling attribution

### By default

- Content is attributed to the account it was created under
- Links from search results display the content in Google Maps

If you want different behavior, use KML attribution

- atom:author to specify the true author
- atom:link to link back to your site

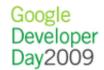

### **Client Libraries**

- No need to talk HTTP directly
- Client libraries in Java, Javascript, Objective-C
- Web ready PHP library from We-Create <u>http://wecreate.com/ces/webready</u>
- Use libkml for KML processing http://code.google.com/p/libkml/

### Java example

```
URL queryUrl =
    new URL("http://maps.google.com/maps/feeds/features/"
            + MAPID + "/full");
GoogleService myService = new MapsService("exCo-exApp-1");
myService.setUserCredentials(USERNAME, PASSWORD);
FeatureFeed feed = myService.getFeed(queryUrl, FeatureFeed.
class);
for (FeatureEntry entry : feed.getEntries()) {
   entry.addCustomProperty(
     new CustomProperty("annotation", null, null,
                        entry.getTitle());
   myService.update(new URL(entry.getEditLink().getHref())
entry);
```

### Road Map

- There's more to come
  - Search via the API
    - by keyword
    - by attribute
    - by location
  - o Richer content
  - Better Maps API integration
  - More structure
  - New feeds

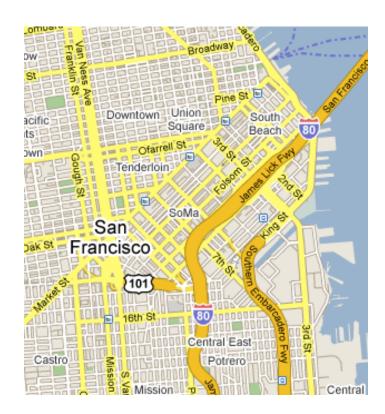

### **Demos**

- ConnectorLocal
- MyEarth

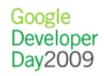

### **Get More Information**

- Maps Data API
   <u>http://code.google.</u>
   <u>com/apis/maps/documentation/mapsdata/</u>
- Developer Forum <a href="http://groups.google.com/group/google-maps-data-api">http://groups.google.com/group/google-maps-data-api</a>

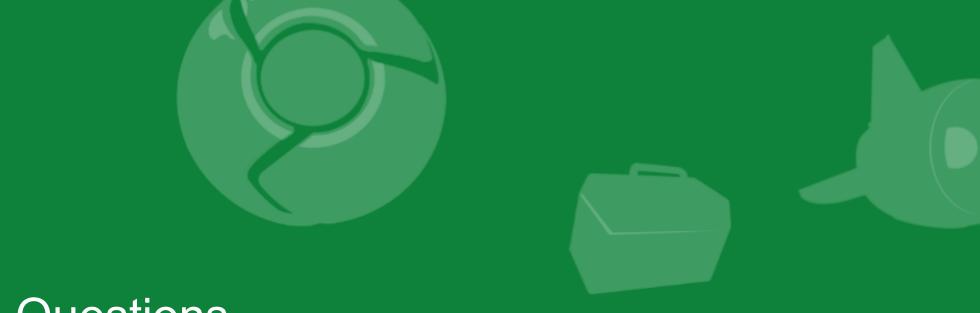

### Questions

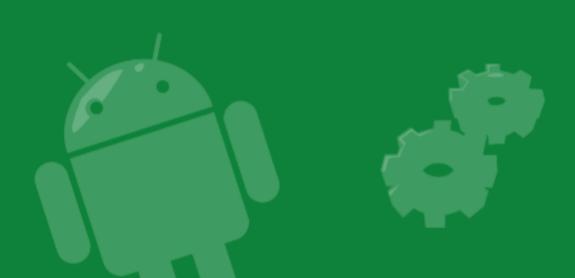

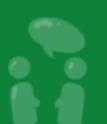

Google Developer Day2009

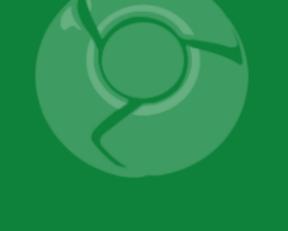

# Google Developer Day2009

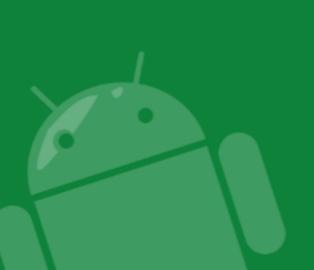

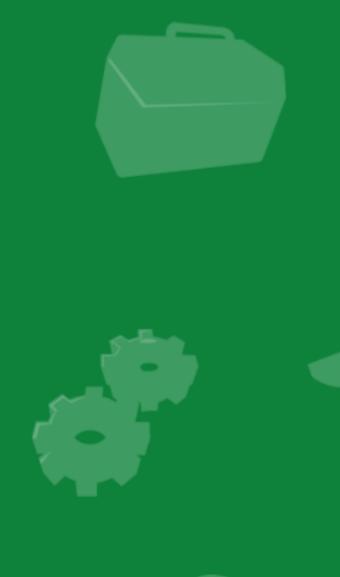